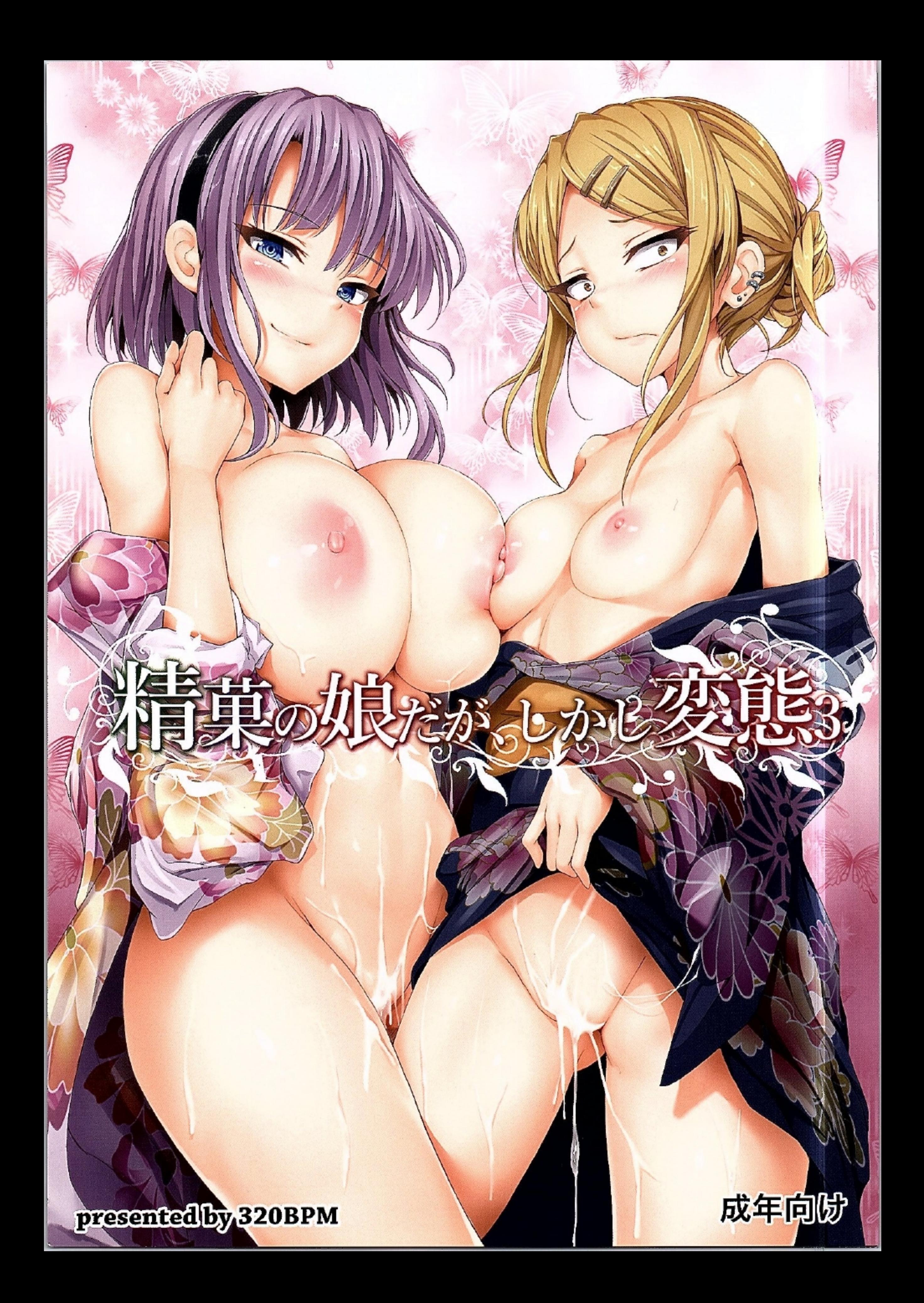

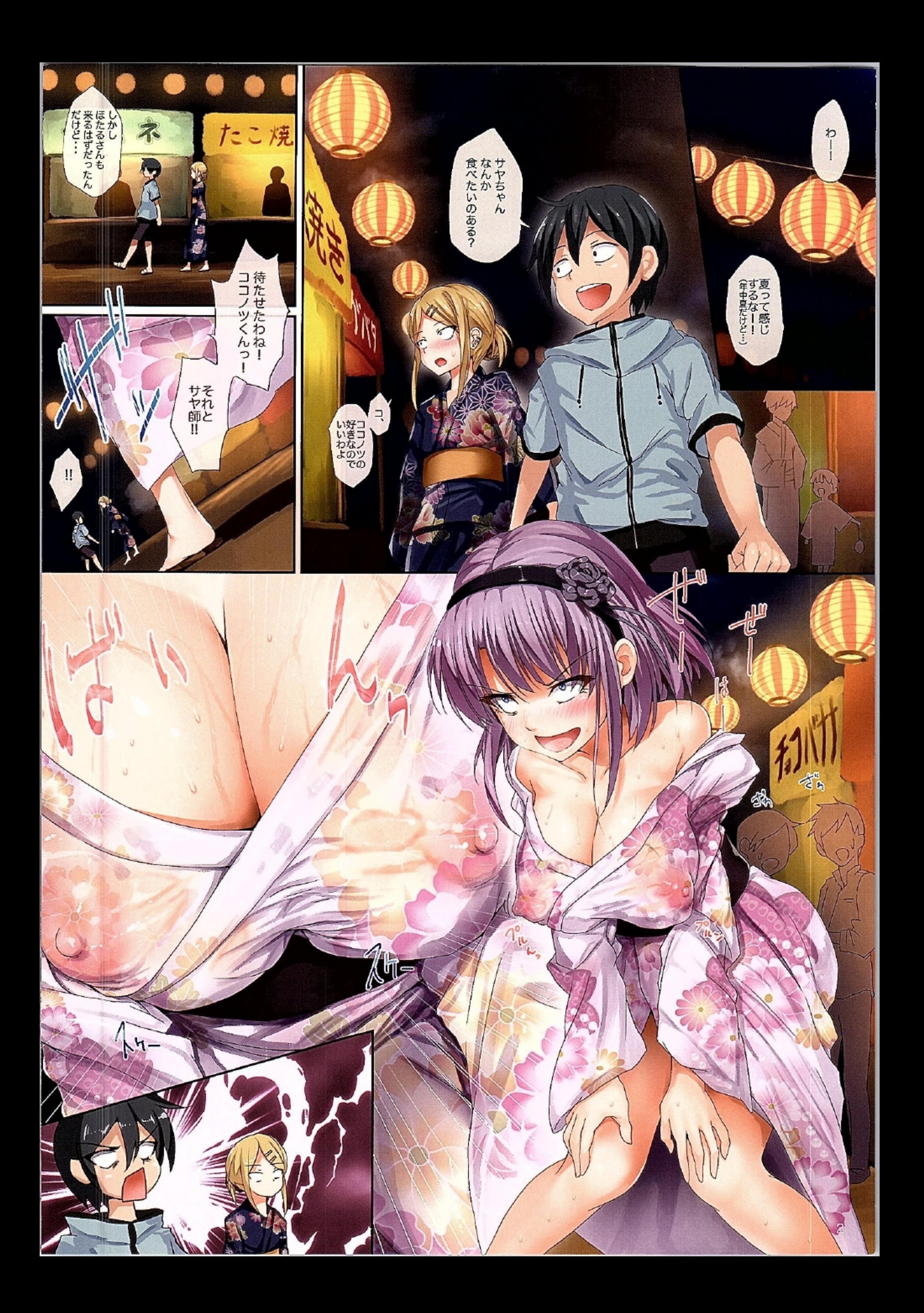

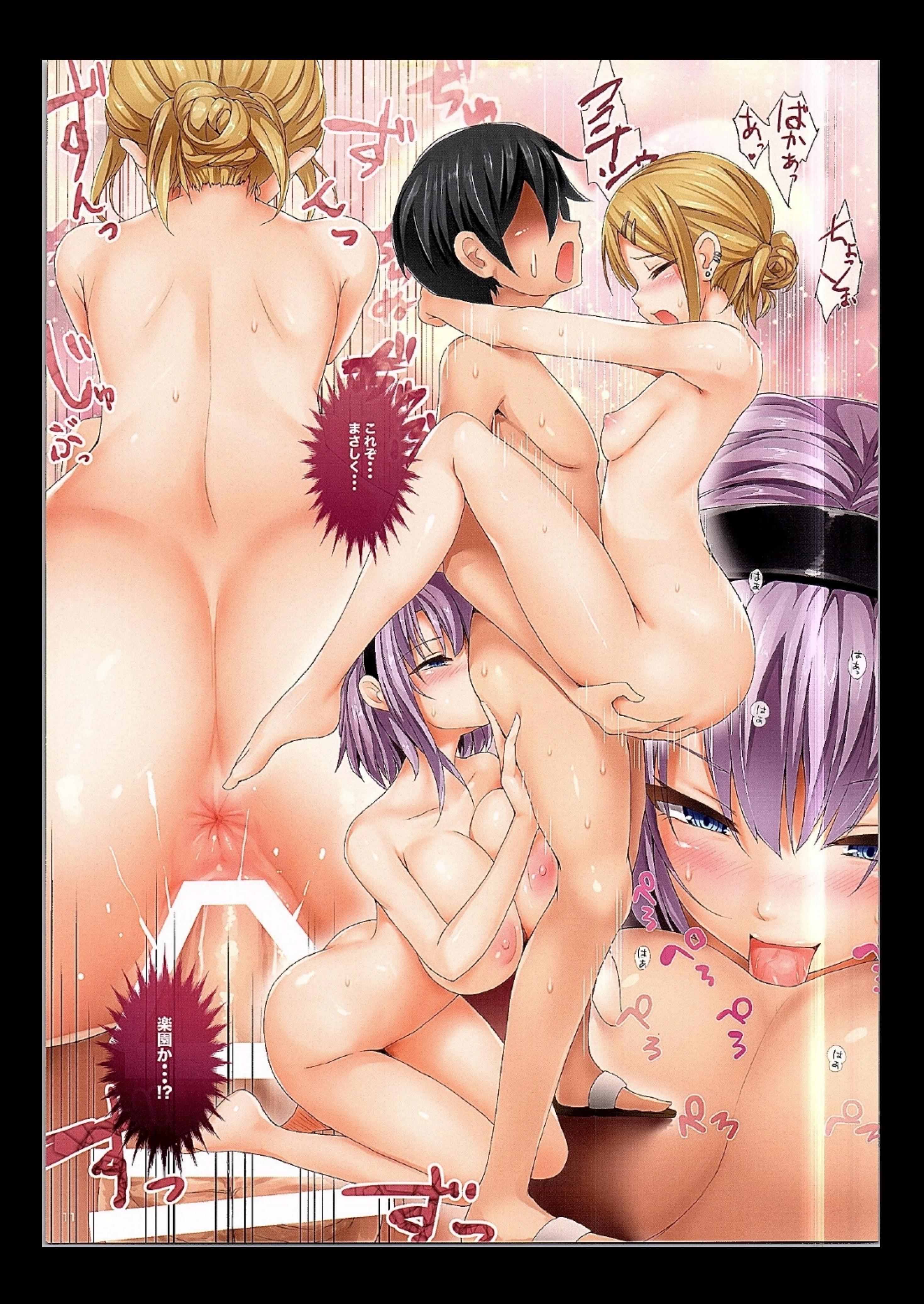

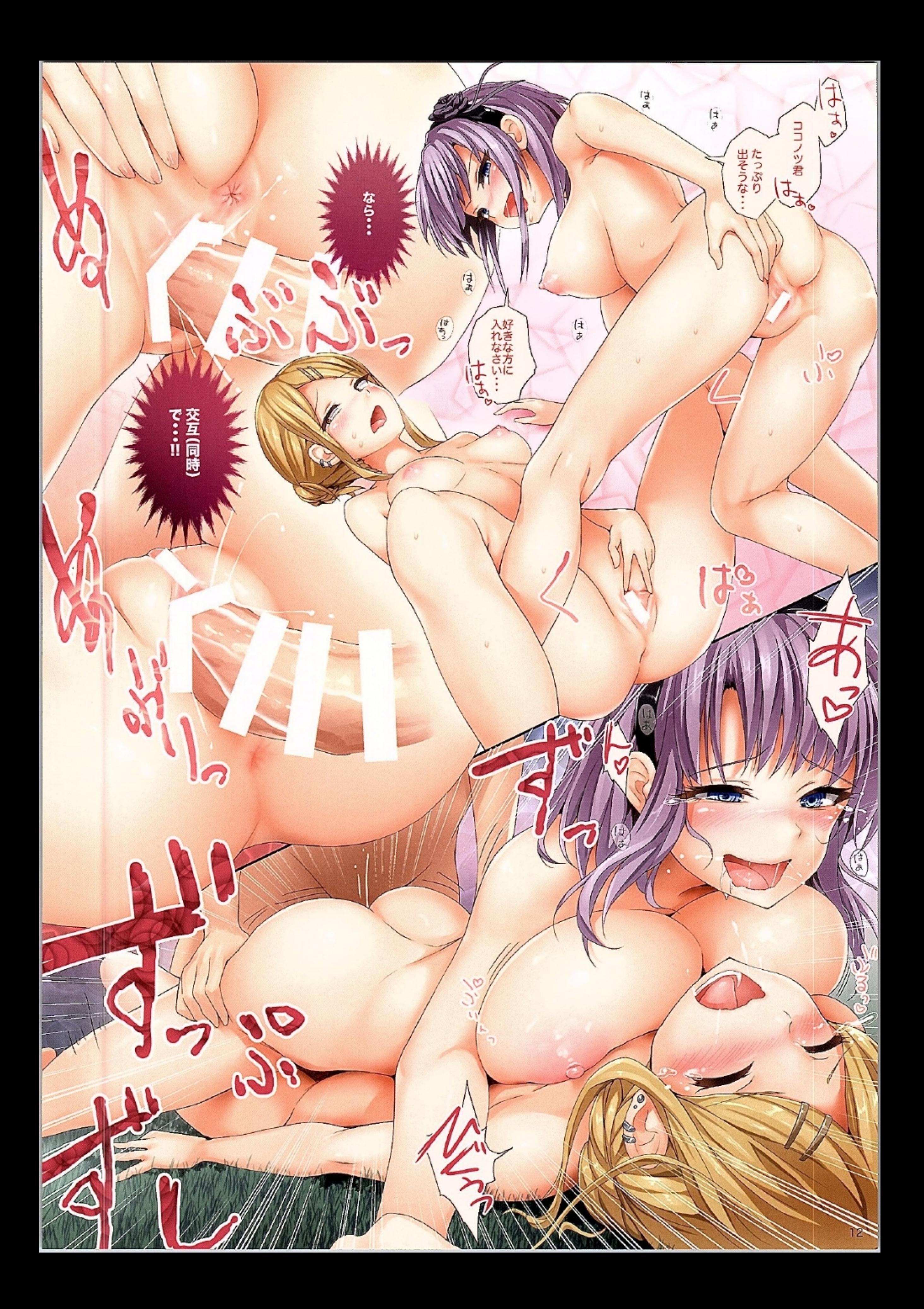

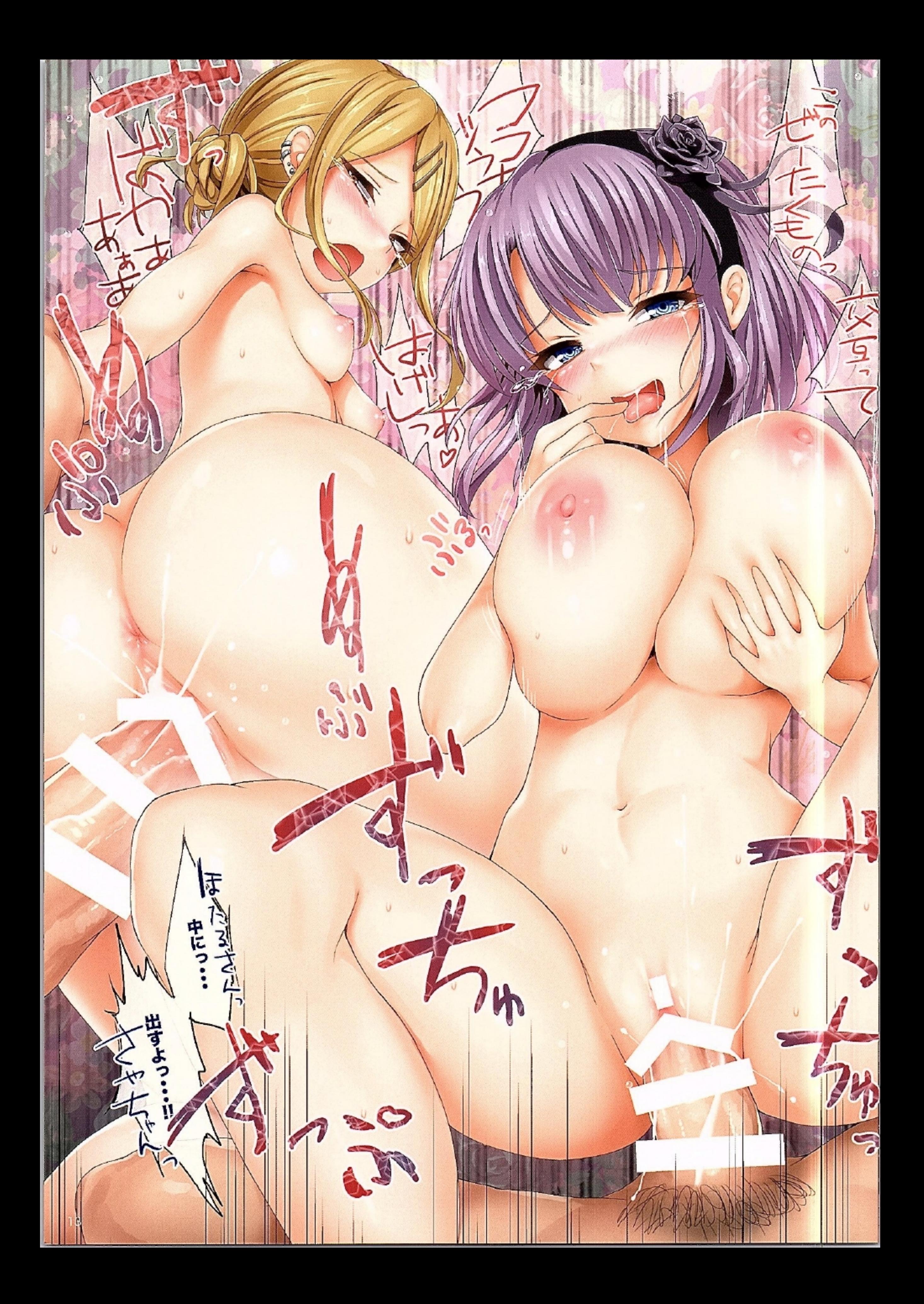

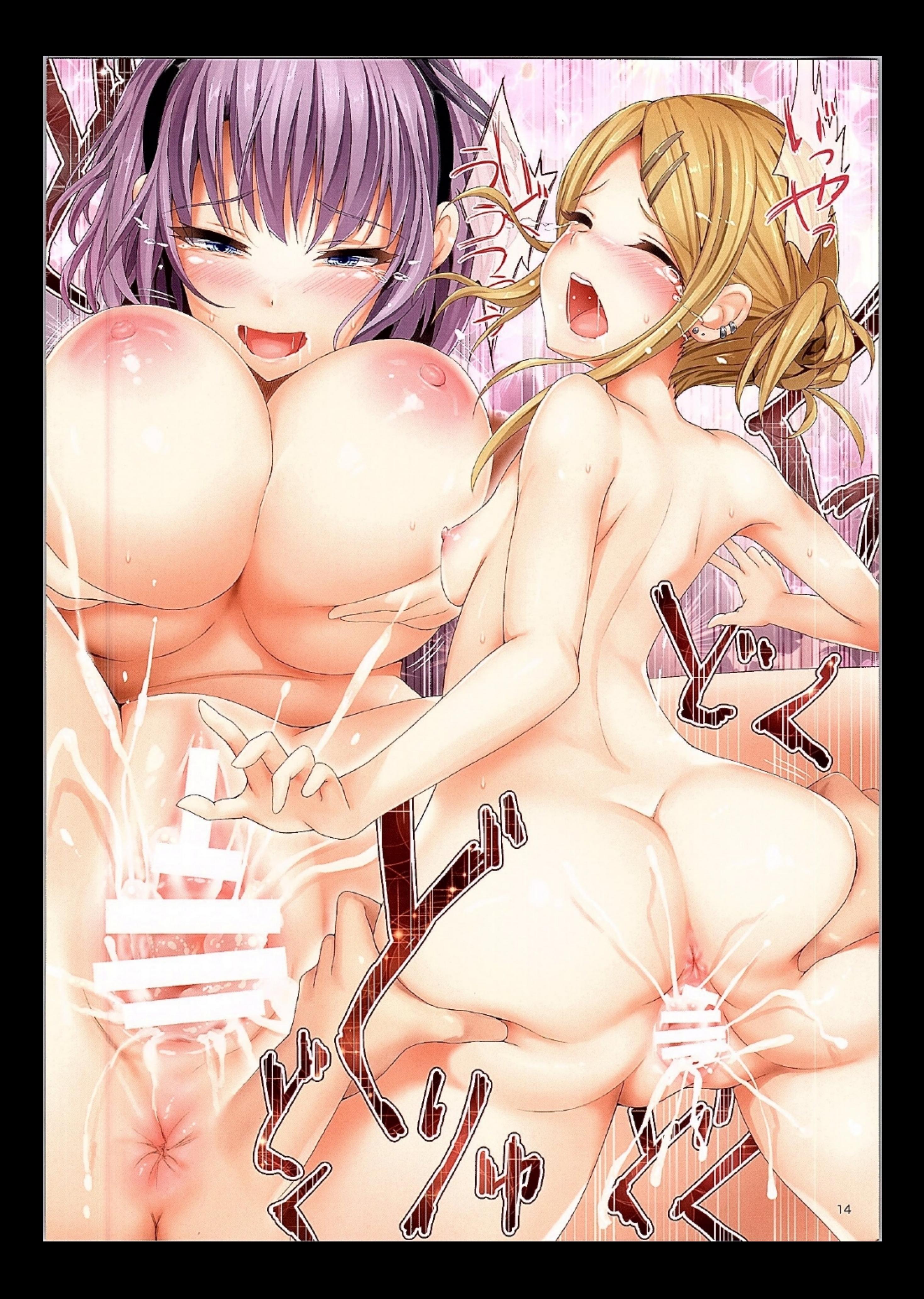

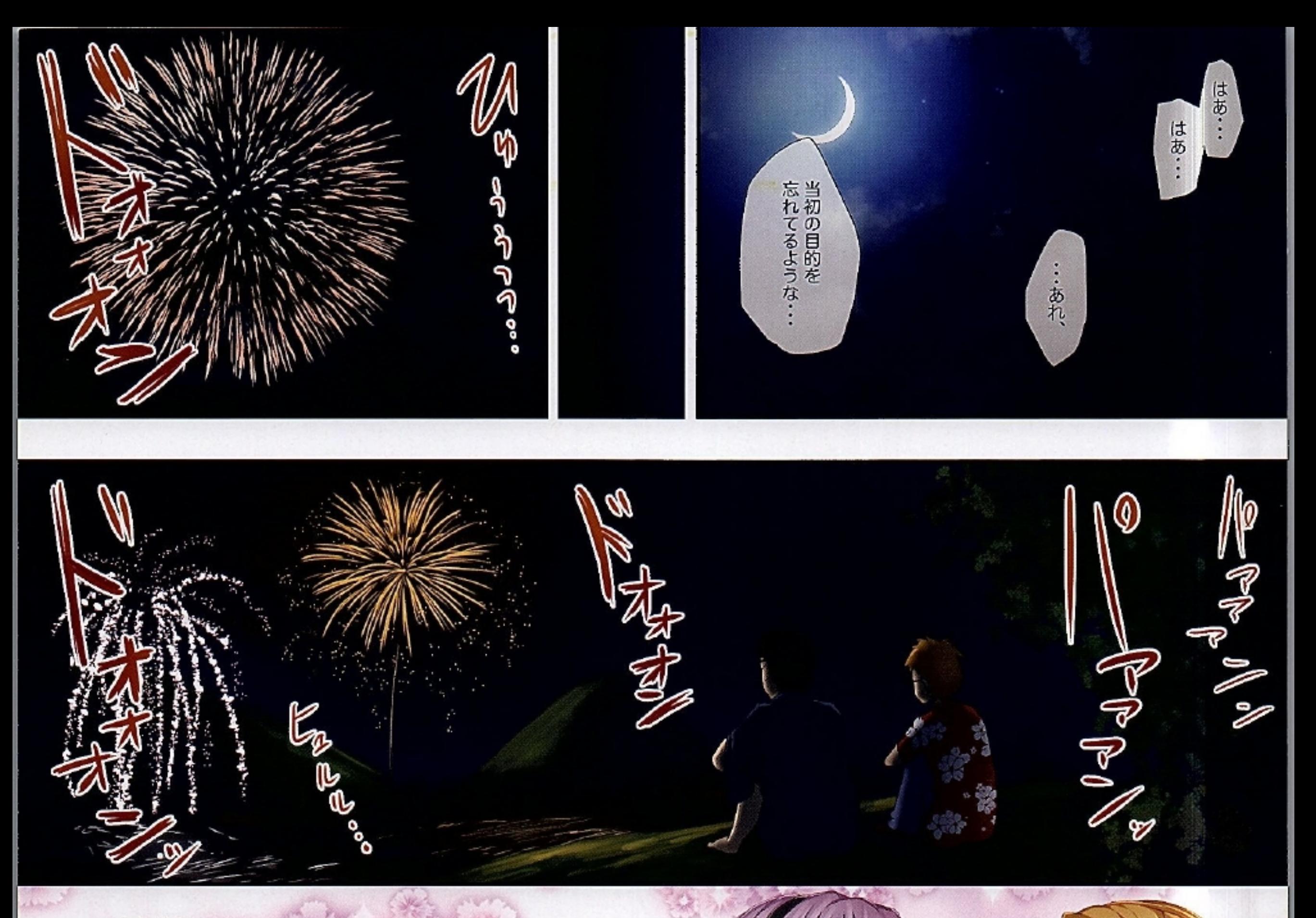

あとがき

どうも、BLASTBEATです。 この度は、精菓の娘だが、しかし変態3 をお手に取って頂き 誠に有り難う御座います! 1·2に引き続き3を出せました。 本来ならオリジナルを描く予定もあったのですが、 間に合わねえ!アニメのサヤ師かわいい!! (いや漫画もかわいいけど!) サヤ師かきてえ! 3だ! ということで…

あんまり話さない製作に関しての話をば

今回からコマに色着けたり、フルカラー本っぽくしていこうか なーっと工夫したりしてみました。 結構個人的には好印象なのでとりいれていこうかなと RGBで描く環境に慣れちゃって印刷用にCMYK変換すると どうしても色がくすんでしまうので、ちゃんと きれいに表示されるのか心配ですが・・・ 遅筆でいつも締切に追われ急ぎでつくってしまうので 改善の余地まだまだありますね。これから徐々に学んでいく スタイルで!

今年の冬は"間に合えば"およそ7年前から本気で描こうか 血迷ってた本を出そうと考えてます。 あと、今まで通りな感じで何か1冊を。 (今まで2冊以上出せた事無いが…orz)

それでは次回も是非宜しくお願いします!

#### おくづけ

サークル : 320BPM/BLASTBEAT 発行日 : 2016年8月14日 コミックマーケット90 :株式会社 栄光 印刷

### 禁無断転載、禁無断複製

mail dimmuborgir@hotmail.co.jp web http://320bpm.x.fc2.com/ pixiv id=56021 twitter @blast\_beat 感想·要望等もらえると次回作の参考にさせて頂きます!

# FOR ADLUTS ONLY

## ●成年向け●

この本は18歳未満の方は絶対に 読んではいけません。

### 2016.08.14 320BPM/BLASTBEAT http://320bpm.x.fc2.com/

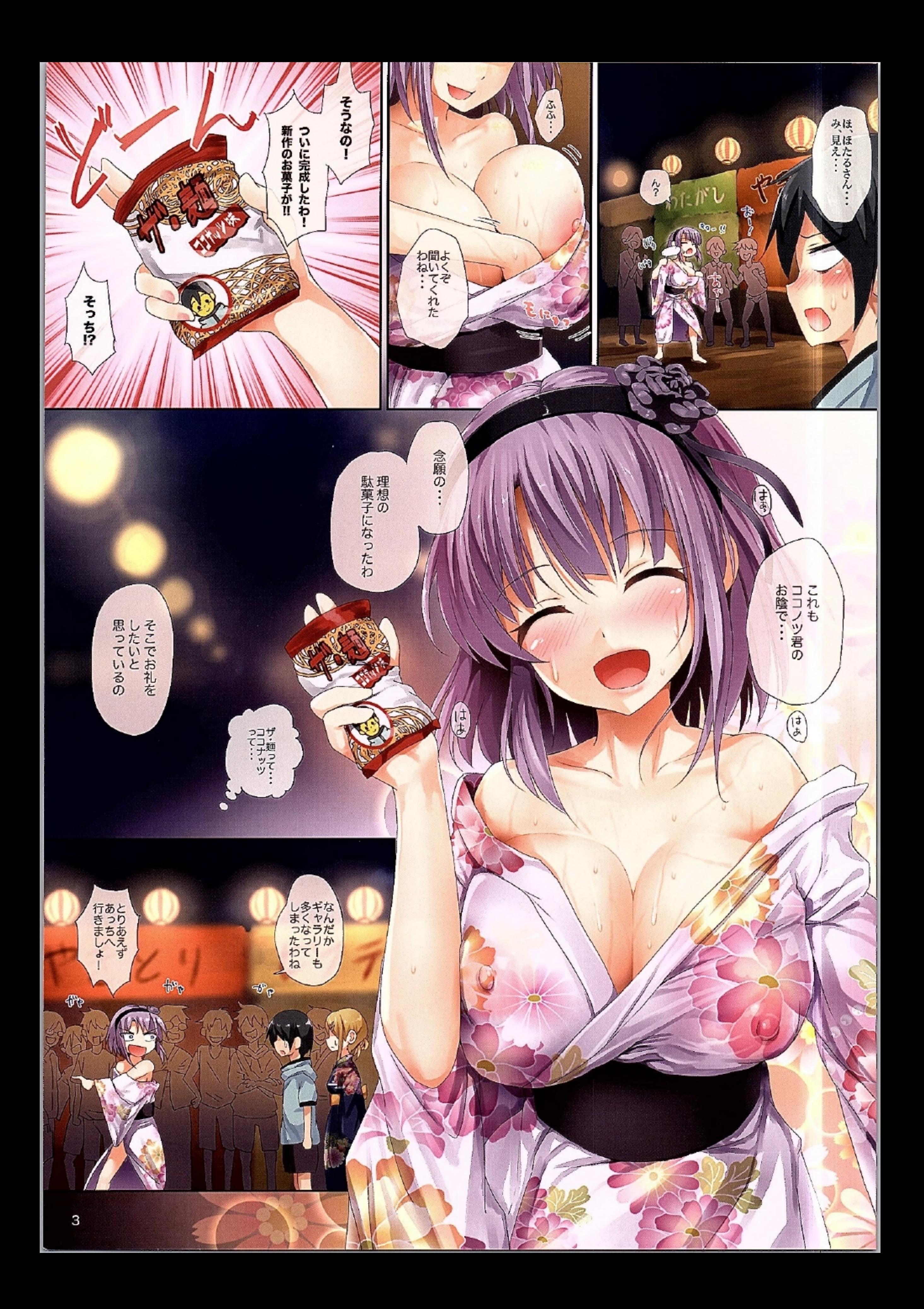

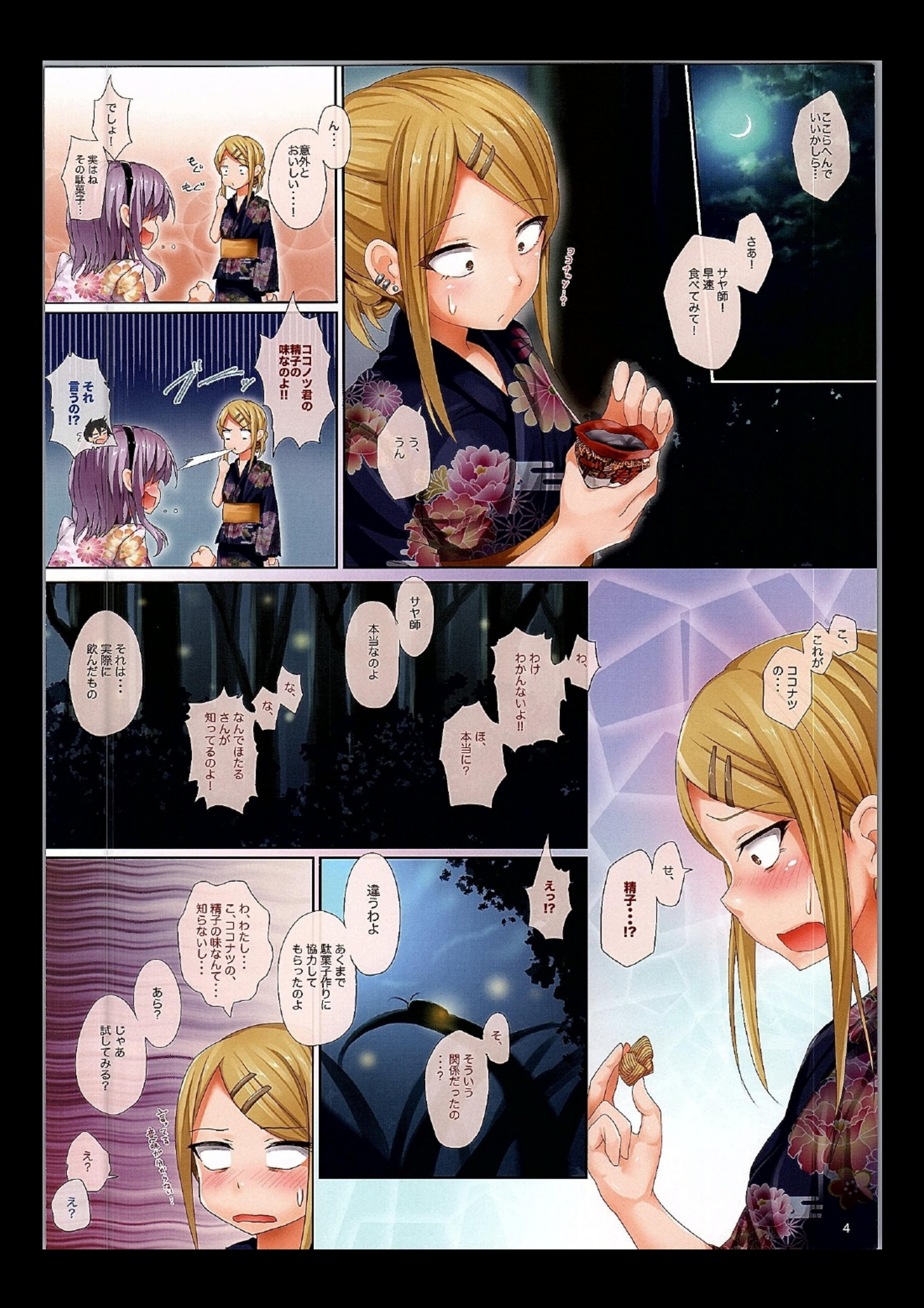

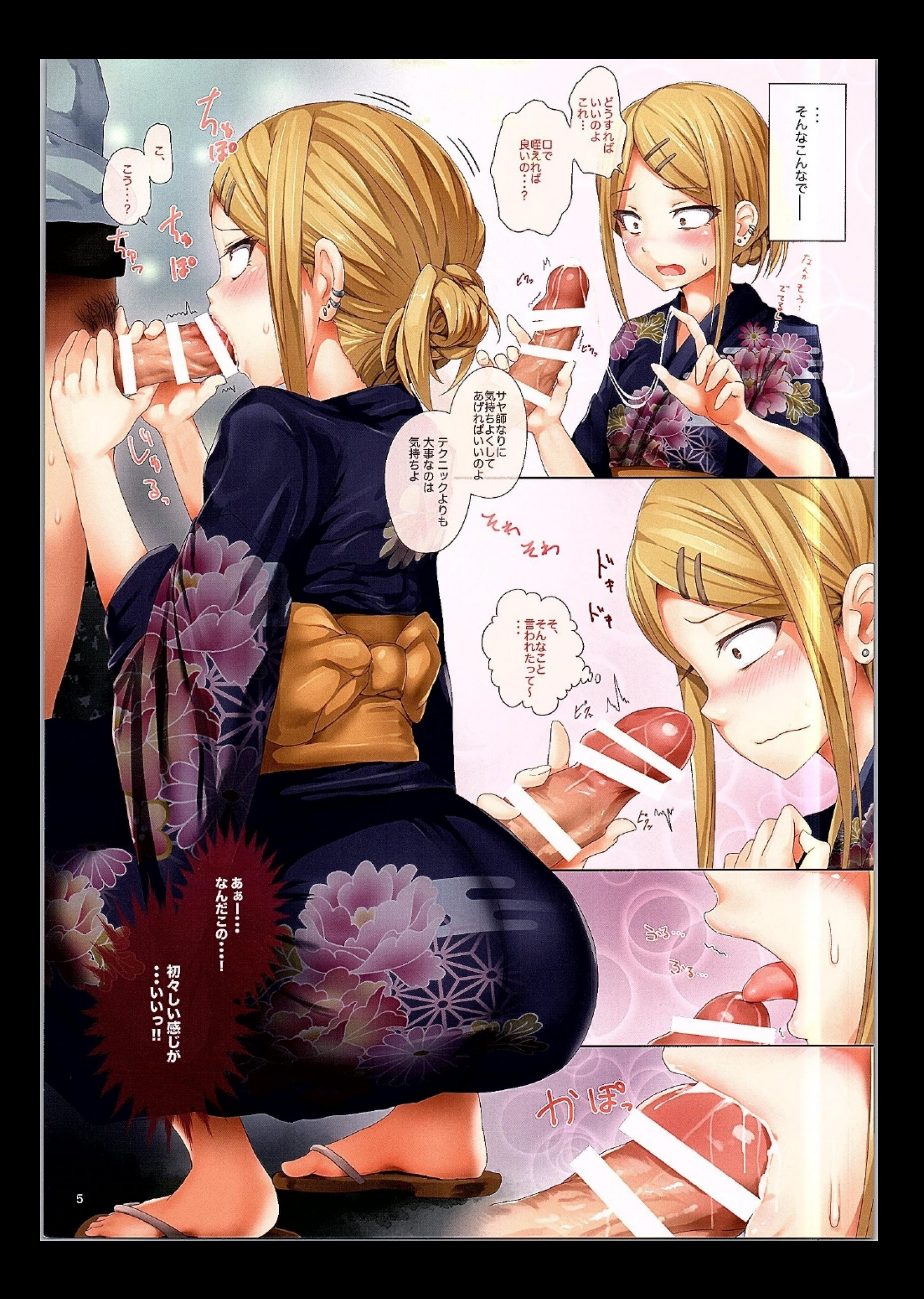

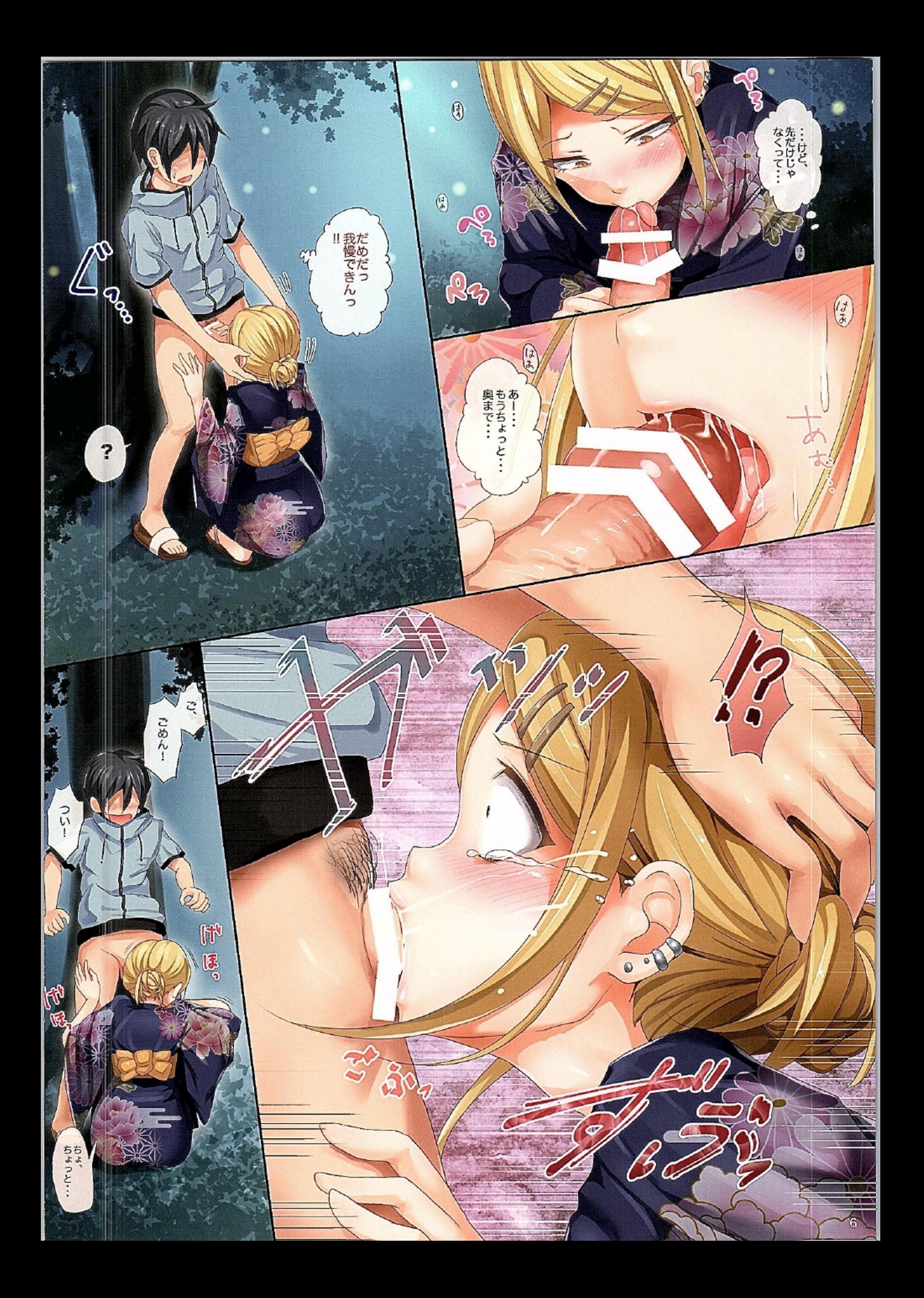

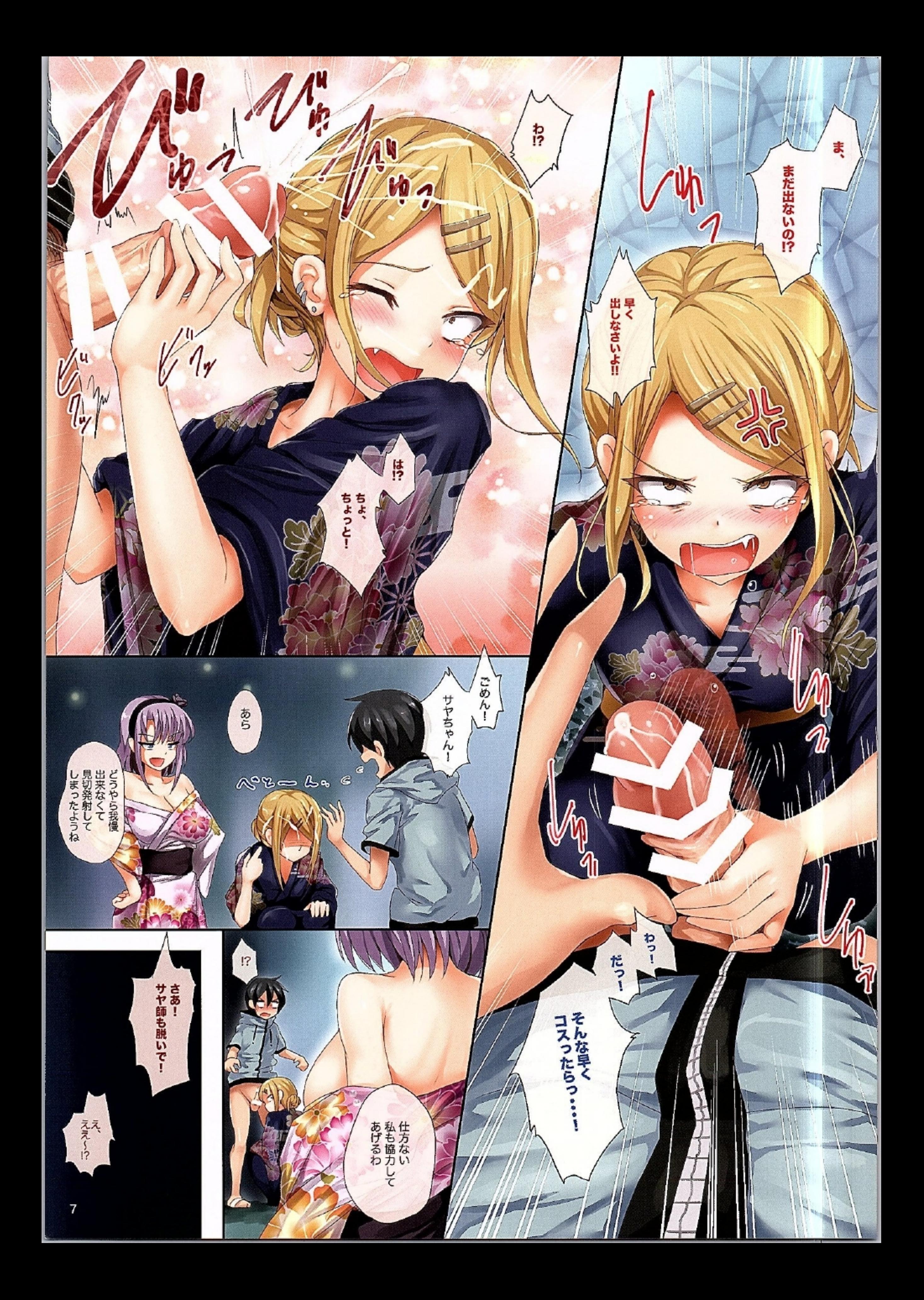

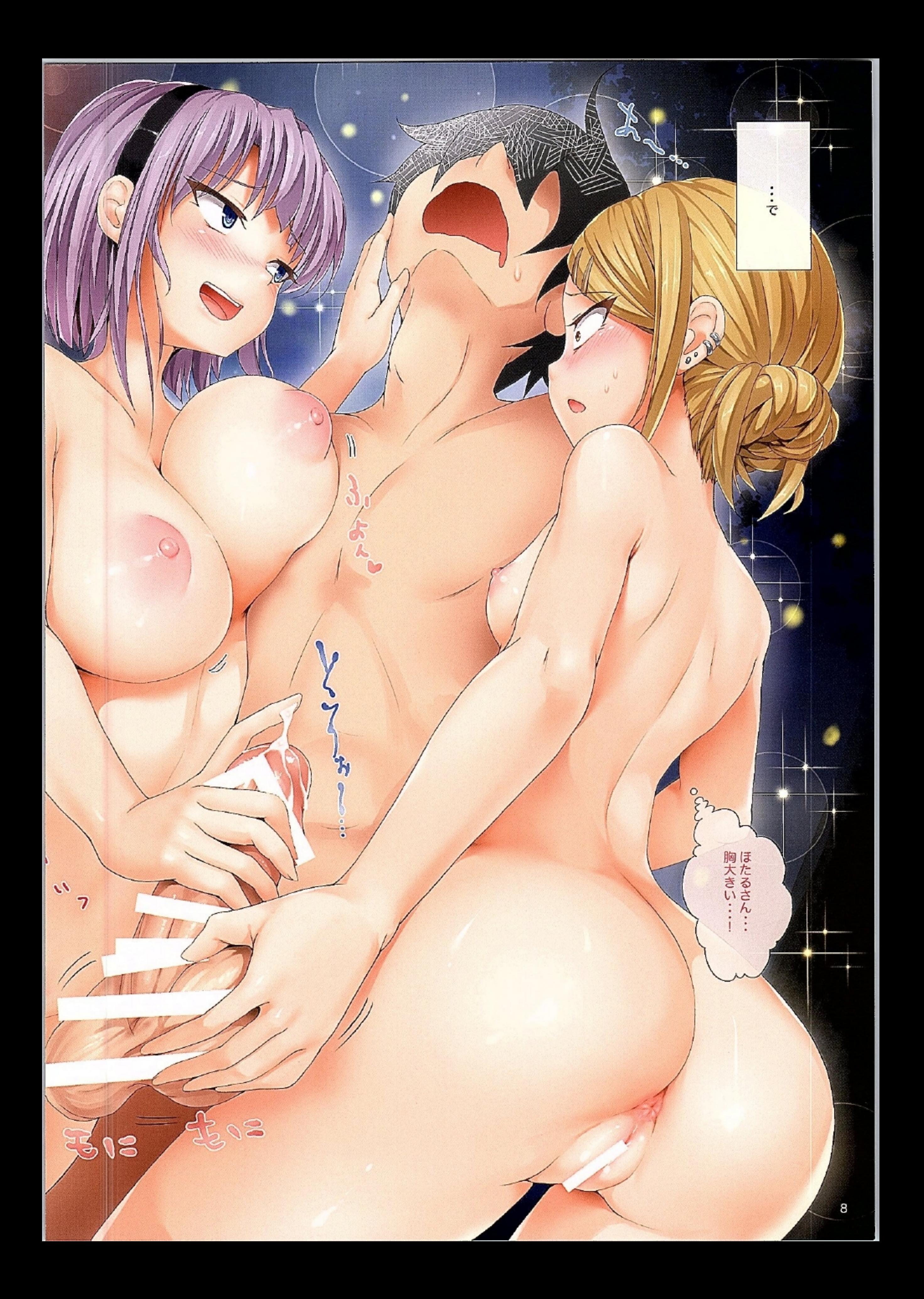

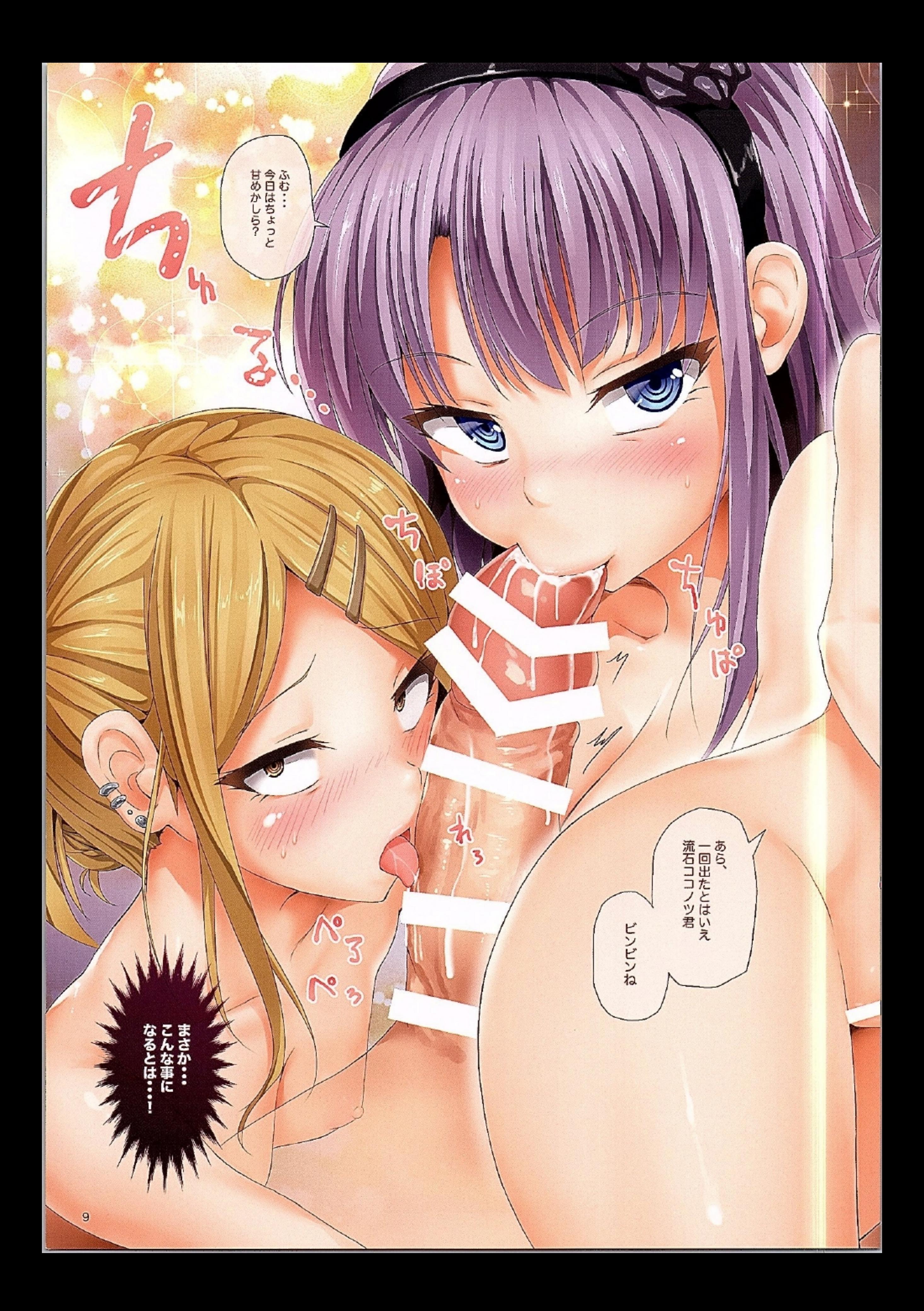

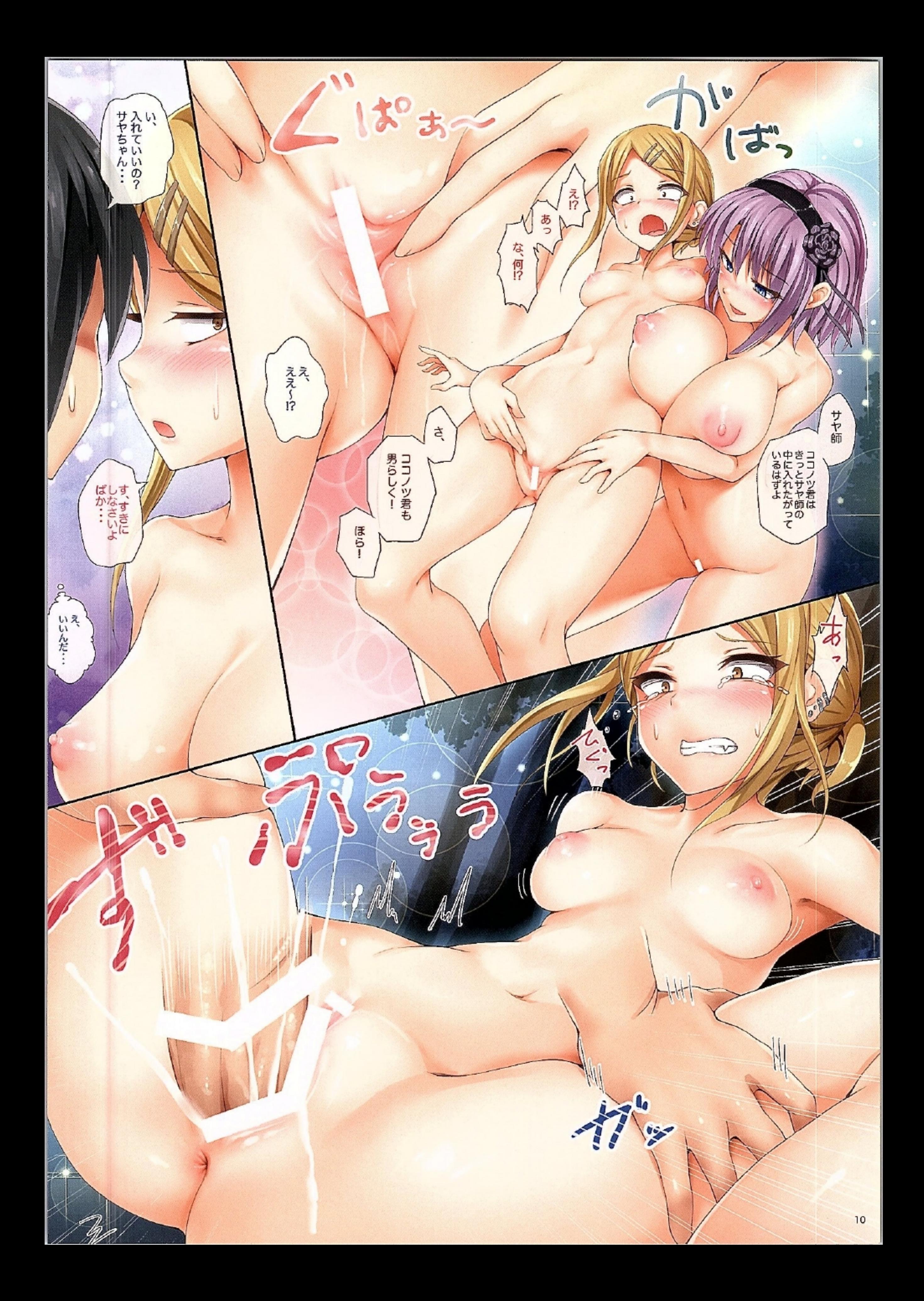